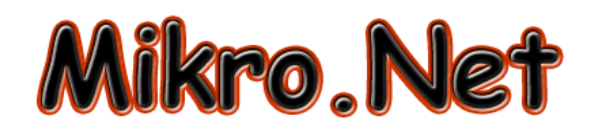

# **Протокол замовлених послуг.**

Додаток №1 до публічного договору про надання послуг доступу до мережі Інтернет

### **Данні абонента:**

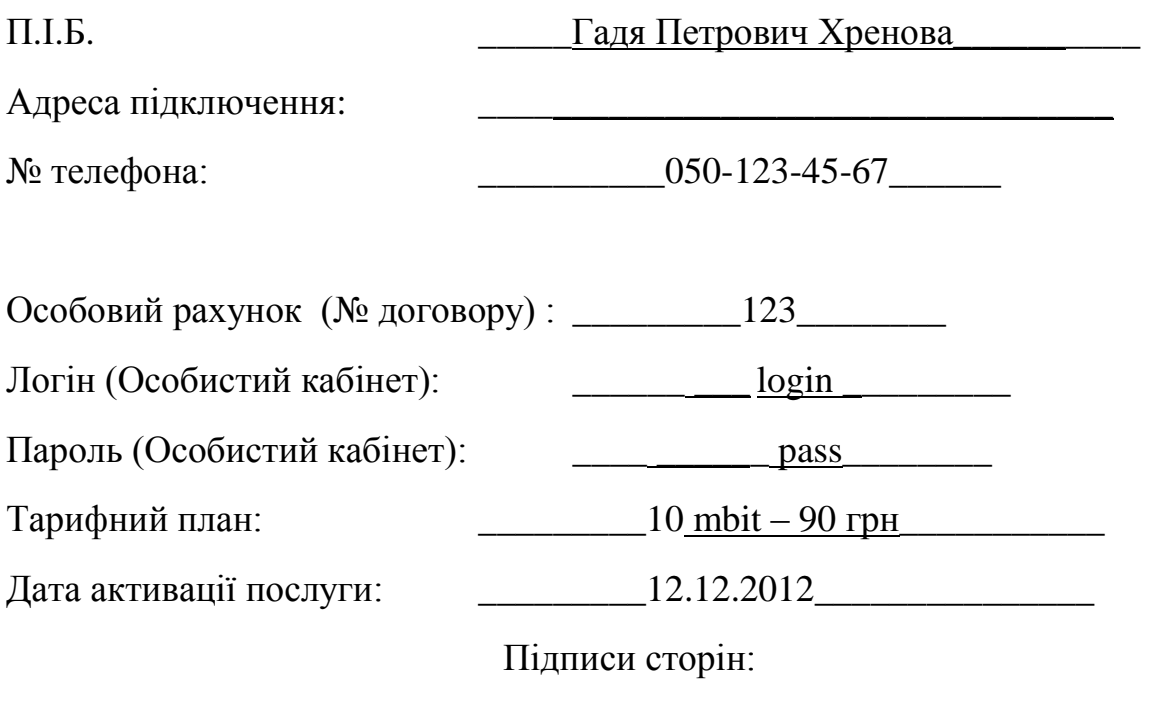

Виконавець Абонент

# **Пам'ятка !!!**

Сплатити за послуги Ви можете різними способами:

1. Кредитною карткою у особистому кабінеті, який знаходиться за адресою:<http://my.mikronet.com.ua/>

 $\overline{\phantom{a}}$  , and the contract of the contract of the contract of the contract of the contract of the contract of the contract of the contract of the contract of the contract of the contract of the contract of the contrac

- 2. Кредитною карткою через систему «Приват24».
- 3. Готівкою або кредитною карткою у терміналі «Приватбанку».

Вам необхідно попасти до головного меню терміналу та перейти за посиланням: «Платежі» --> «Інтернет» --> «Популярні платежі» --> «Мікронет ООО» та ввести свій особовий рахунок (№ договору).

4. Кредитною карткою у офісі компанії.

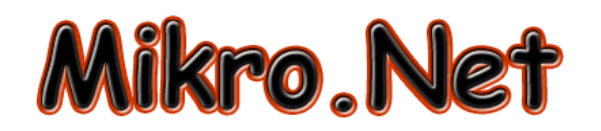

# **Протокол замовлених послуг.**

Додаток №1 до публічного договору про надання послуг доступу до мережі Інтернет

### **Данні абонента:**

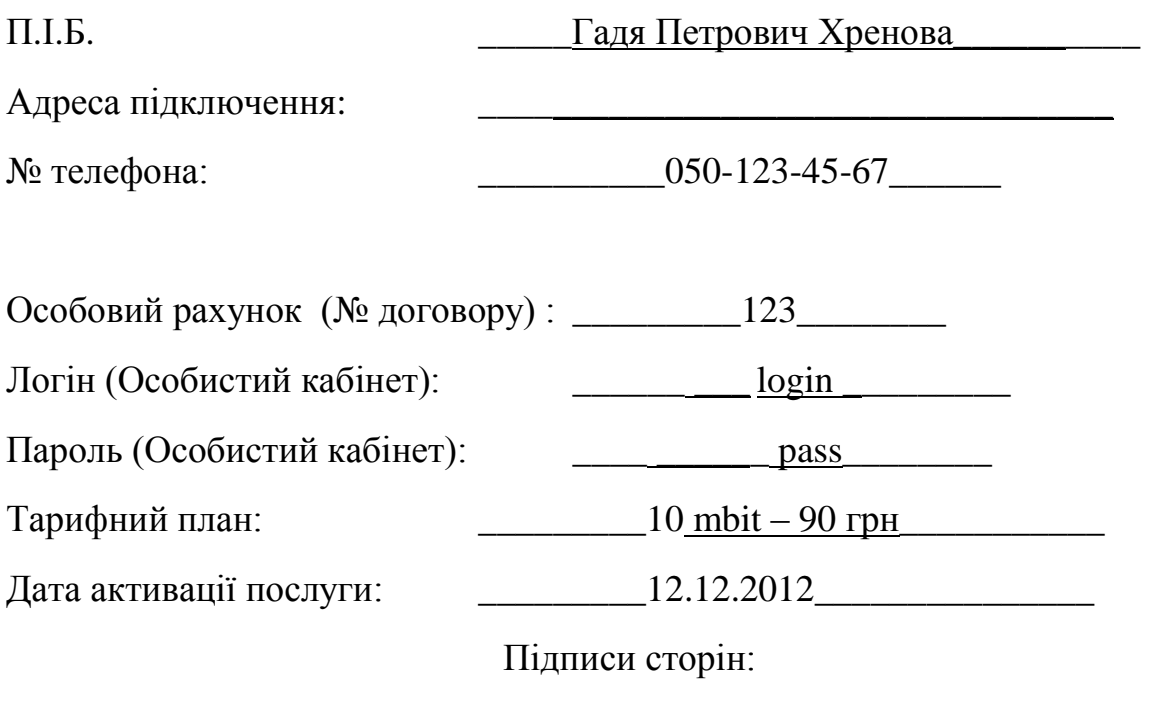

Виконавець Абонент

# **Пам'ятка !!!**

Сплатити за послуги Ви можете різними способами:

1. Кредитною карткою у особистому кабінеті, який знаходиться за адресою:<http://my.mikronet.com.ua/>

 $\overline{\phantom{a}}$  , and the contract of the contract of the contract of the contract of the contract of the contract of the contract of the contract of the contract of the contract of the contract of the contract of the contrac

- 2. Кредитною карткою через систему «Приват24».
- 3. Готівкою або кредитною карткою у терміналі «Приватбанку».

Вам необхідно попасти до головного меню терміналу та перейти за посиланням: «Платежі» --> «Інтернет» --> «Популярні платежі» --> «Мікронет ООО» та ввести свій особовий рахунок (№ договору).

4. Кредитною карткою у офісі компанії.